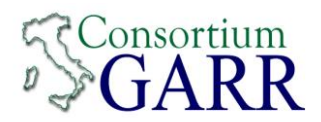

Configurazione gemella **16**

Invia **2001:760:0:101::/64**

Riceve **2001:760:1:116::/64**

## **LAB 01**

Interface fa0/0.101

Description LAN - Utente-1

Ipv6 address 2001:760:0:101::1/64

No shut

Exit

Interface fa0/1.201

Description Backbone - Utente-1

Ipv6 address 2001:760:ffff:1::1/64

No shut

Exit

Ipv6 route 2001:760:1:116::/64 2001:760:ffff:1::2

Ping 2001:760:1:116::1/64

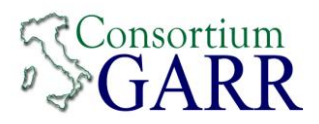

no Ipv6 route 2001:760:1:116::/64 2001:760:ffff:1::2

Ipv6 prefix-list p1-to-p16 Permit 2001:760:0:101::/64

Route-map p1-to-p16

Match ipv6 address prefix-list p1-to-p16

Exit

Router bgp 137

Neighbor 2001:760:ffff:1::2 remote-as 65500

Neighbor 2001:760:ffff:1::2 update-source fa0/1.201

Address-family ipv6

Neighbor 2001:760:ffff:1::2 remote-as 65500

Neighbor 2001:760:ffff:1::2 activate

Neighbor 2001:760:ffff:1::2 soft-reconfiguration inbound

Neighbor 2001:760:ffff:1::2 Route-map p1-to-p16 out

Network 2001:760:0:101::/64

Exit

Exit

Ping 2001:760:1:116::1/64

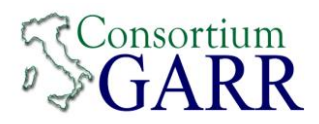

### **R1**

set interfaces ethernet eth0 address '2001:760:100:100::1/64'

set interfaces ethernet eth1 address '2001:760:10:10::1/64'

set protocols bgp 137 address-family ipv6-unicast network '2001:760:100:100::/64'

set protocols bgp 137 neighbor 2001:760:10:10::2 address-family 'ipv6-unicast'

set protocols bgp 137 neighbor 2001:760:10:10::2 address-family ipv6-unicast soft-reconfiguration 'inbound'

set protocols bgp 137 neighbor 2001:760:10:10::2 remote-as '65500'

set protocols bgp 137 neighbor 2001:760:10:10::2 update-source '2001:760:10:10::1'

### **R2**

set interfaces ethernet eth0 address '2001:760:200:200::1/64'

set interfaces ethernet eth1 address '2001:760:10:10::2/64'

set protocols bgp 65500 address-family ipv6-unicast network '2001:760:200:200::/64'

set protocols bgp 65500 neighbor 2001:760:10:10::1 address-family 'ipv6-unicast'

set protocols bgp 65500 neighbor 2001:760:10:10::1 address-family ipv6-unicast soft-reconfiguration 'inbound'

set protocols bgp 65500 neighbor 2001:760:10:10::1 remote-as '137'

set protocols bgp 65500 neighbor 2001:760:10:10::1 update-source '2001:760:10:10::2'

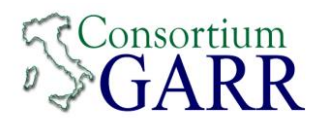

Configurazione gemella **17**

Invia **2001:760:0:102::/64**

Riceve **2001:760:1:117::/64**

## **LAB 01**

Interface fa0/0.102

Description LAN - Utente-2

Ipv6 address 2001:760:0:102::1/64

No shut

Exit

Interface fa0/1.202

Description Backbone - Utente-2

Ipv6 address 2001:760:ffff:2::1/64

No shut

Exit

Ipv6 route 2001:760:1:117::/64 2001:760:ffff:2::2

Ping 2001:760:1:117::1/64

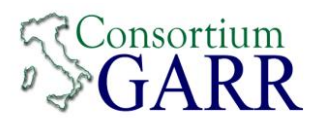

no Ipv6 route 2001:760:1:117::/64 2001:760:ffff:2::2

Ipv6 prefix-list p2-to-p17 Permit 2001:760:0:102::/64

Route-map p2-to-p17

Match ipv6 address prefix-list p2-to-p17

Exit

Router bgp 137

Neighbor 2001:760:ffff:2::2 remote-as 65500

Neighbor 2001:760:ffff:2::2 update-source fa0/1.202

Address-family ipv6

Neighbor 2001:760:ffff:2::2 remote-as 65500

Neighbor 2001:760:ffff:2::2 activate

Neighbor 2001:760:ffff:2::2 soft-reconfiguration inbound

Neighbor 2001:760:ffff:2::2 Route-map p2-to-p17 out

Network 2001:760:0:102::/64

Exit

Exit

Ping 2001:760:1:117::1/64

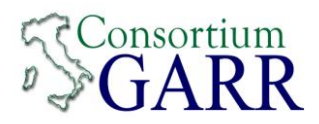

### **R1**

set interfaces ethernet eth0 address '2001:760:100:100::1/64'

set interfaces ethernet eth1 address '2001:760:10:10::1/64'

set protocols bgp 137 address-family ipv6-unicast network '2001:760:100:100::/64'

set protocols bgp 137 neighbor 2001:760:10:10::2 address-family 'ipv6-unicast'

set protocols bgp 137 neighbor 2001:760:10:10::2 address-family ipv6-unicast soft-reconfiguration 'inbound'

set protocols bgp 137 neighbor 2001:760:10:10::2 remote-as '65500'

set protocols bgp 137 neighbor 2001:760:10:10::2 update-source '2001:760:10:10::1'

### **R2**

set interfaces ethernet eth0 address '2001:760:200:200::1/64'

set interfaces ethernet eth1 address '2001:760:10:10::2/64'

set protocols bgp 65500 address-family ipv6-unicast network '2001:760:200:200::/64'

set protocols bgp 65500 neighbor 2001:760:10:10::1 address-family 'ipv6-unicast'

set protocols bgp 65500 neighbor 2001:760:10:10::1 address-family ipv6-unicast soft-reconfiguration 'inbound'

set protocols bgp 65500 neighbor 2001:760:10:10::1 remote-as '137'

set protocols bgp 65500 neighbor 2001:760:10:10::1 update-source '2001:760:10:10::2'

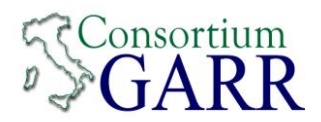

Configurazione gemella **18**

Invia **2001:760:0:103::/64**

Riceve **2001:760:1:118::/64**

## **LAB 01**

Interface fa0/0.103

Description LAN - Utente-3

Ipv6 address 2001:760:0:103::1/64

No shut

Exit

Interface fa0/1.203

Description Backbone - Utente-3

Ipv6 address 2001:760:ffff:3::1/64

No shut

Exit

Ipv6 route 2001:760:1:118::/64 2001:760:ffff:3::2

Ping 2001:760:1:118::1/64

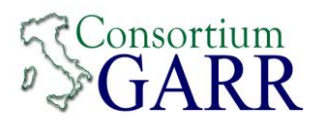

no Ipv6 route 2001:760:1:118::/64 2001:760:ffff:3::2

Ipv6 prefix-list p3-to-p18 Permit 2001:760:0:103::/64

Route-map p3-to-p18

Match ipv6 address prefix-list p3-to-p18

Exit

Router bgp 137

Neighbor 2001:760:ffff:3::2 remote-as 65500

Neighbor 2001:760:ffff:3::2 update-source fa0/1.203

Address-family ipv6

Neighbor 2001:760:ffff:3::2 remote-as 65500

Neighbor 2001:760:ffff:3::2 activate

Neighbor 2001:760:ffff:3::2 soft-reconfiguration inbound

Neighbor 2001:760:ffff:3::2 Route-map p3-to-p18 out

Network 2001:760:0:103::/64

Exit

Exit

Ping 2001:760:1:118::1/64

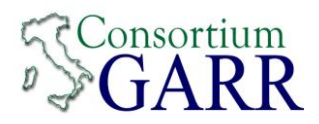

### **R1**

set interfaces ethernet eth0 address '2001:760:100:100::1/64'

set interfaces ethernet eth1 address '2001:760:10:10::1/64'

set protocols bgp 137 address-family ipv6-unicast network '2001:760:100:100::/64'

set protocols bgp 137 neighbor 2001:760:10:10::2 address-family 'ipv6-unicast'

set protocols bgp 137 neighbor 2001:760:10:10::2 address-family ipv6-unicast soft-reconfiguration 'inbound'

set protocols bgp 137 neighbor 2001:760:10:10::2 remote-as '65500'

set protocols bgp 137 neighbor 2001:760:10:10::2 update-source '2001:760:10:10::1'

### **R2**

set interfaces ethernet eth0 address '2001:760:200:200::1/64'

set interfaces ethernet eth1 address '2001:760:10:10::2/64'

set protocols bgp 65500 address-family ipv6-unicast network '2001:760:200:200::/64'

set protocols bgp 65500 neighbor 2001:760:10:10::1 address-family 'ipv6-unicast'

set protocols bgp 65500 neighbor 2001:760:10:10::1 address-family ipv6-unicast soft-reconfiguration 'inbound'

set protocols bgp 65500 neighbor 2001:760:10:10::1 remote-as '137'

set protocols bgp 65500 neighbor 2001:760:10:10::1 update-source '2001:760:10:10::2'

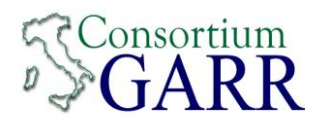

Configurazione gemella **19**

Invia **2001:760:0:104::/64**

Riceve **2001:760:1:119::/64**

## **LAB 01**

Interface fa0/0.104

Description LAN - Utente-4

Ipv6 address 2001:760:0:104::1/64

No shut

Exit

Interface fa0/1.204

Description Backbone - Utente-4

Ipv6 address 2001:760:ffff:4::1/64

No shut

Exit

Ipv6 route 2001:760:1:119::/64 2001:760:ffff:4::2

Ping 2001:760:1:119::1/64

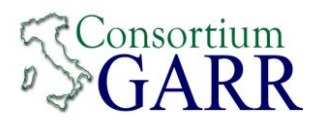

no Ipv6 route 2001:760:1:119::/64 2001:760:ffff:4::2

Ipv6 prefix-list p4-to-p19 Permit 2001:760:0:104::/64

Route-map p4-to-p19

Match ipv6 address prefix-list p4-to-p19

Exit

Router bgp 137

Neighbor 2001:760:ffff:4::2 remote-as 65500

Neighbor 2001:760:ffff:4::2 update-source fa0/1.204

Address-family ipv6

Neighbor 2001:760:ffff:4::2 remote-as 65500

Neighbor 2001:760:ffff:4::2 activate

Neighbor 2001:760:ffff:4::2 soft-reconfiguration inbound

Neighbor 2001:760:ffff:4::2 Route-map p4-to-p19 out

Network 2001:760:0:104::/64

Exit

Exit

Ping 2001:760:1:119::1/64

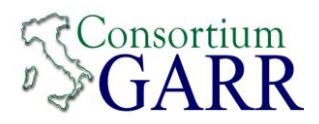

### **R1**

set interfaces ethernet eth0 address '2001:760:100:100::1/64'

set interfaces ethernet eth1 address '2001:760:10:10::1/64'

set protocols bgp 137 address-family ipv6-unicast network '2001:760:100:100::/64'

set protocols bgp 137 neighbor 2001:760:10:10::2 address-family 'ipv6-unicast'

set protocols bgp 137 neighbor 2001:760:10:10::2 address-family ipv6-unicast soft-reconfiguration 'inbound'

set protocols bgp 137 neighbor 2001:760:10:10::2 remote-as '65500'

set protocols bgp 137 neighbor 2001:760:10:10::2 update-source '2001:760:10:10::1'

### **R2**

set interfaces ethernet eth0 address '2001:760:200:200::1/64'

set interfaces ethernet eth1 address '2001:760:10:10::2/64'

set protocols bgp 65500 address-family ipv6-unicast network '2001:760:200:200::/64'

set protocols bgp 65500 neighbor 2001:760:10:10::1 address-family 'ipv6-unicast'

set protocols bgp 65500 neighbor 2001:760:10:10::1 address-family ipv6-unicast soft-reconfiguration 'inbound'

set protocols bgp 65500 neighbor 2001:760:10:10::1 remote-as '137'

set protocols bgp 65500 neighbor 2001:760:10:10::1 update-source '2001:760:10:10::2'

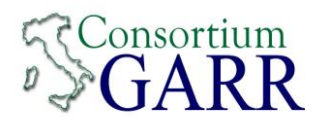

Configurazione gemella **20**

Invia **2001:760:0:105::/64**

Riceve **2001:760:1:120::/64**

## **LAB 01**

Interface fa0/0.105

Description LAN - Utente-5

Ipv6 address 2001:760:0:105::1/64

No shut

Exit

Interface fa0/1.205

Description Backbone - Utente-5

Ipv6 address 2001:760:ffff:5::1/64

No shut

Exit

Ipv6 route 2001:760:1:120::/64 2001:760:ffff:5::2

Ping 2001:760:1:120::1/64

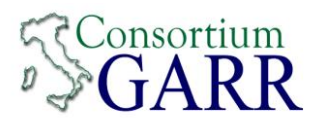

no Ipv6 route 2001:760:1:120::/64 2001:760:ffff:5::2

Ipv6 prefix-list p5-to-p20 Permit 2001:760:0:105::/64

Route-map p5-to-p20

Match ipv6 address prefix-list p5-to-p20

Exit

Router bgp 137

Neighbor 2001:760:ffff:5::2 remote-as 65500

Neighbor 2001:760:ffff:5::2 update-source fa0/1.205

Address-family ipv6

Neighbor 2001:760:ffff:5::2 remote-as 65500

Neighbor 2001:760:ffff:5::2 activate

Neighbor 2001:760:ffff:5::2 soft-reconfiguration inbound

Neighbor 2001:760:ffff:5::2 Route-map p5-to-p20 out

Network 2001:760:0:105::/64

Exit

Exit

Ping 2001:760:1:120::1/64

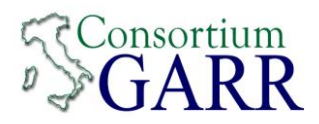

### **R1**

set interfaces ethernet eth0 address '2001:760:100:100::1/64'

set interfaces ethernet eth1 address '2001:760:10:10::1/64'

set protocols bgp 137 address-family ipv6-unicast network '2001:760:100:100::/64'

set protocols bgp 137 neighbor 2001:760:10:10::2 address-family 'ipv6-unicast'

set protocols bgp 137 neighbor 2001:760:10:10::2 address-family ipv6-unicast soft-reconfiguration 'inbound'

set protocols bgp 137 neighbor 2001:760:10:10::2 remote-as '65500'

set protocols bgp 137 neighbor 2001:760:10:10::2 update-source '2001:760:10:10::1'

### **R2**

set interfaces ethernet eth0 address '2001:760:200:200::1/64'

set interfaces ethernet eth1 address '2001:760:10:10::2/64'

set protocols bgp 65500 address-family ipv6-unicast network '2001:760:200:200::/64'

set protocols bgp 65500 neighbor 2001:760:10:10::1 address-family 'ipv6-unicast'

set protocols bgp 65500 neighbor 2001:760:10:10::1 address-family ipv6-unicast soft-reconfiguration 'inbound'

set protocols bgp 65500 neighbor 2001:760:10:10::1 remote-as '137'

set protocols bgp 65500 neighbor 2001:760:10:10::1 update-source '2001:760:10:10::2'

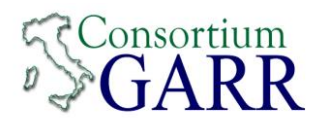

Configurazione gemella **21**

Invia **2001:760:0:106::/64**

Riceve **2001:760:1:121::/64**

## **LAB 01**

Interface fa0/0.106

Description LAN - Utente-6

Ipv6 address 2001:760:0:106::1/64

No shut

Exit

Interface fa0/1.206

Description Backbone - Utente-6

Ipv6 address 2001:760:ffff:6::1/64

No shut

Exit

Ipv6 route 2001:760:1:121::/64 2001:760:ffff:6::2

Ping 2001:760:1:121::1/64

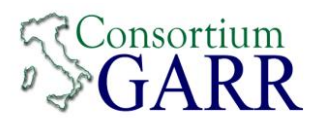

no Ipv6 route 2001:760:1:121::/64 2001:760:ffff:6::2

Ipv6 prefix-list p6-to-p21 Permit 2001:760:0:106::/64

Route-map p6-to-p21

Match ipv6 address prefix-list p6-to-p21

Exit

Router bgp 137

Neighbor 2001:760:ffff:6::2 remote-as 65500

Neighbor 2001:760:ffff:6::2 update-source fa0/1.206

Address-family ipv6

Neighbor 2001:760:ffff:6::2 remote-as 65500

Neighbor 2001:760:ffff:6::2 activate

Neighbor 2001:760:ffff:6::2 soft-reconfiguration inbound

Neighbor 2001:760:ffff:6::2 Route-map p6-to-p21 out

Network 2001:760:0:106::/64

Exit

Exit

Ping 2001:760:1:121::1/64

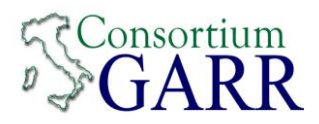

### **R1**

set interfaces ethernet eth0 address '2001:760:100:100::1/64'

set interfaces ethernet eth1 address '2001:760:10:10::1/64'

set protocols bgp 137 address-family ipv6-unicast network '2001:760:100:100::/64'

set protocols bgp 137 neighbor 2001:760:10:10::2 address-family 'ipv6-unicast'

set protocols bgp 137 neighbor 2001:760:10:10::2 address-family ipv6-unicast soft-reconfiguration 'inbound'

set protocols bgp 137 neighbor 2001:760:10:10::2 remote-as '65500'

set protocols bgp 137 neighbor 2001:760:10:10::2 update-source '2001:760:10:10::1'

### **R2**

set interfaces ethernet eth0 address '2001:760:200:200::1/64'

set interfaces ethernet eth1 address '2001:760:10:10::2/64'

set protocols bgp 65500 address-family ipv6-unicast network '2001:760:200:200::/64'

set protocols bgp 65500 neighbor 2001:760:10:10::1 address-family 'ipv6-unicast'

set protocols bgp 65500 neighbor 2001:760:10:10::1 address-family ipv6-unicast soft-reconfiguration 'inbound'

set protocols bgp 65500 neighbor 2001:760:10:10::1 remote-as '137'

set protocols bgp 65500 neighbor 2001:760:10:10::1 update-source '2001:760:10:10::2'

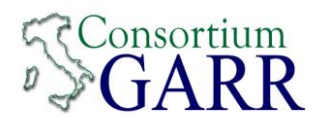

Configurazione gemella **22**

Invia **2001:760:0:107::/64**

Riceve **2001:760:1:122::/64**

### **LAB 01**

Interface fa0/0.107

Description LAN - Utente-7

Ipv6 address 2001:760:0:107::1/64

No shut

Exit

Interface fa0/1.207

Description Backbone - Utente-7

Ipv6 address 2001:760:ffff:7::1/64

No shut

Exit

Ipv6 route 2001:760:1:122::/64 2001:760:ffff:7::2

Ping 2001:760:1:122::1/64

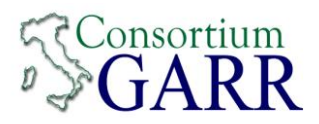

no Ipv6 route 2001:760:1:122::/64 2001:760:ffff:7::2

Ipv6 prefix-list p7-to-p22 Permit 2001:760:0:107::/64

Route-map p7-to-p22

Match ipv6 address prefix-list p7-to-p22

Exit

Router bgp 137

Neighbor 2001:760:ffff:7::2 remote-as 65500

Neighbor 2001:760:ffff:7::2 update-source fa0/1.207

Address-family ipv6

Neighbor 2001:760:ffff:7::2 remote-as 65500

Neighbor 2001:760:ffff:7::2 activate

Neighbor 2001:760:ffff:7::2 soft-reconfiguration inbound

Neighbor 2001:760:ffff:7::2 Route-map p7-to-p22 out

Network 2001:760:0:107::/64

Exit

Exit

Ping 2001:760:1:122::1/64

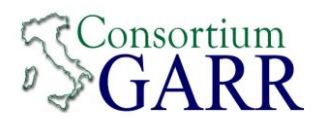

### **R1**

set interfaces ethernet eth0 address '2001:760:100:100::1/64'

set interfaces ethernet eth1 address '2001:760:10:10::1/64'

set protocols bgp 137 address-family ipv6-unicast network '2001:760:100:100::/64'

set protocols bgp 137 neighbor 2001:760:10:10::2 address-family 'ipv6-unicast'

set protocols bgp 137 neighbor 2001:760:10:10::2 address-family ipv6-unicast soft-reconfiguration 'inbound'

set protocols bgp 137 neighbor 2001:760:10:10::2 remote-as '65500'

set protocols bgp 137 neighbor 2001:760:10:10::2 update-source '2001:760:10:10::1'

### **R2**

set interfaces ethernet eth0 address '2001:760:200:200::1/64'

set interfaces ethernet eth1 address '2001:760:10:10::2/64'

set protocols bgp 65500 address-family ipv6-unicast network '2001:760:200:200::/64'

set protocols bgp 65500 neighbor 2001:760:10:10::1 address-family 'ipv6-unicast'

set protocols bgp 65500 neighbor 2001:760:10:10::1 address-family ipv6-unicast soft-reconfiguration 'inbound'

set protocols bgp 65500 neighbor 2001:760:10:10::1 remote-as '137'

set protocols bgp 65500 neighbor 2001:760:10:10::1 update-source '2001:760:10:10::2'

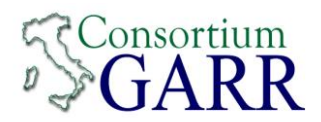

Configurazione gemella **23**

Invia **2001:760:0:108::/64**

Riceve **2001:760:1:123::/64**

## **LAB 01**

Interface fa0/0.108

Description LAN - Utente-8

Ipv6 address 2001:760:0:108::1/64

No shut

Exit

Interface fa0/1.208

Description Backbone - Utente-8

Ipv6 address 2001:760:ffff:8::1/64

No shut

Exit

Ipv6 route 2001:760:1:123::/64 2001:760:ffff:8::2

Ping 2001:760:1:123::1/64

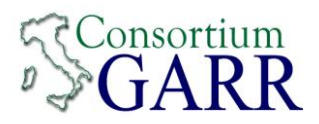

no Ipv6 route 2001:760:1:123::/64 2001:760:ffff:8::2

Ipv6 prefix-list p8-to-p23 Permit 2001:760:0:108::/64

Route-map p8-to-p23

Match ipv6 address prefix-list p8-to-p23

Exit

Router bgp 137

Neighbor 2001:760:ffff:8::2 remote-as 65500

Neighbor 2001:760:ffff:8::2 update-source fa0/1.208

Address-family ipv6

Neighbor 2001:760:ffff:8::2 remote-as 65500

Neighbor 2001:760:ffff:8::2 activate

Neighbor 2001:760:ffff:8::2 soft-reconfiguration inbound

Neighbor 2001:760:ffff:8::2 Route-map p8-to-p23 out

Network 2001:760:0:108::/64

Exit

Exit

Ping 2001:760:1:123::1/64

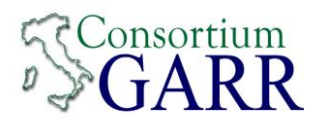

### **R1**

set interfaces ethernet eth0 address '2001:760:100:100::1/64'

set interfaces ethernet eth1 address '2001:760:10:10::1/64'

set protocols bgp 137 address-family ipv6-unicast network '2001:760:100:100::/64'

set protocols bgp 137 neighbor 2001:760:10:10::2 address-family 'ipv6-unicast'

set protocols bgp 137 neighbor 2001:760:10:10::2 address-family ipv6-unicast soft-reconfiguration 'inbound'

set protocols bgp 137 neighbor 2001:760:10:10::2 remote-as '65500'

set protocols bgp 137 neighbor 2001:760:10:10::2 update-source '2001:760:10:10::1'

### **R2**

set interfaces ethernet eth0 address '2001:760:200:200::1/64'

set interfaces ethernet eth1 address '2001:760:10:10::2/64'

set protocols bgp 65500 address-family ipv6-unicast network '2001:760:200:200::/64'

set protocols bgp 65500 neighbor 2001:760:10:10::1 address-family 'ipv6-unicast'

set protocols bgp 65500 neighbor 2001:760:10:10::1 address-family ipv6-unicast soft-reconfiguration 'inbound'

set protocols bgp 65500 neighbor 2001:760:10:10::1 remote-as '137'

set protocols bgp 65500 neighbor 2001:760:10:10::1 update-source '2001:760:10:10::2'

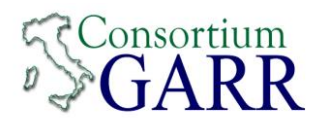

Configurazione gemella **24**

Invia **2001:760:0:109::/64**

Riceve **2001:760:1:124::/64**

## **LAB 01**

Interface fa0/0.109

Description LAN - Utente-9

Ipv6 address 2001:760:0:109::1/64

No shut

Exit

Interface fa0/1.209

Description Backbone - Utente-9

Ipv6 address 2001:760:ffff:9::1/64

No shut

Exit

Ipv6 route 2001:760:1:124::/64 2001:760:ffff:9::2

Ping 2001:760:1:124::1/64

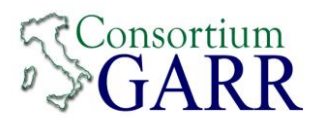

no Ipv6 route 2001:760:1:124::/64 2001:760:ffff:9::2

Ipv6 prefix-list p9-to-p24 Permit 2001:760:0:109::/64

Route-map p9-to-p24

Match ipv6 address prefix-list p9-to-p24

Exit

Router bgp 137

Neighbor 2001:760:ffff:9::2 remote-as 65500

Neighbor 2001:760:ffff:9::2 update-source fa0/1.209

Address-family ipv6

Neighbor 2001:760:ffff:9::2 remote-as 65500

Neighbor 2001:760:ffff:9::2 activate

Neighbor 2001:760:ffff:9::2 soft-reconfiguration inbound

Neighbor 2001:760:ffff:9::2 Route-map p9-to-p24 out

Network 2001:760:0:109::/64

Exit

Exit

Ping 2001:760:1:124::1/64

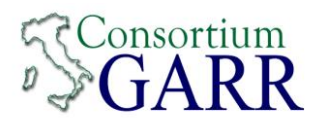

### **R1**

set interfaces ethernet eth0 address '2001:760:100:100::1/64'

set interfaces ethernet eth1 address '2001:760:10:10::1/64'

set protocols bgp 137 address-family ipv6-unicast network '2001:760:100:100::/64'

set protocols bgp 137 neighbor 2001:760:10:10::2 address-family 'ipv6-unicast'

set protocols bgp 137 neighbor 2001:760:10:10::2 address-family ipv6-unicast soft-reconfiguration 'inbound'

set protocols bgp 137 neighbor 2001:760:10:10::2 remote-as '65500'

set protocols bgp 137 neighbor 2001:760:10:10::2 update-source '2001:760:10:10::1'

### **R2**

set interfaces ethernet eth0 address '2001:760:200:200::1/64'

set interfaces ethernet eth1 address '2001:760:10:10::2/64'

set protocols bgp 65500 address-family ipv6-unicast network '2001:760:200:200::/64'

set protocols bgp 65500 neighbor 2001:760:10:10::1 address-family 'ipv6-unicast'

set protocols bgp 65500 neighbor 2001:760:10:10::1 address-family ipv6-unicast soft-reconfiguration 'inbound'

set protocols bgp 65500 neighbor 2001:760:10:10::1 remote-as '137'

set protocols bgp 65500 neighbor 2001:760:10:10::1 update-source '2001:760:10:10::2'

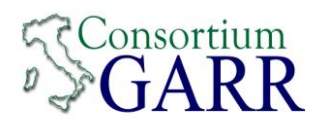

Configurazione gemella **25**

Invia **2001:760:0:110::/64**

Riceve **2001:760:1:125::/64**

## **LAB 01**

Interface fa0/0.110

Description LAN - Utente-10

Ipv6 address 2001:760:0:110::1/64

No shut

Exit

Interface fa0/1.210

Description Backbone - Utente-10

Ipv6 address 2001:760:ffff:10::1/64

No shut

Exit

Ipv6 route 2001:760:1:125::/64 2001:760:ffff:10::2

Ping 2001:760:1:125::1/64

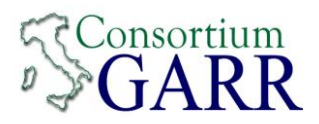

no Ipv6 route 2001:760:1:125::/64 2001:760:ffff:10::2

Ipv6 prefix-list p10-to-p25 Permit 2001:760:0:110::/64

Route-map p10-to-p25

Match ipv6 address prefix-list p10-to-p25

Exit

Router bgp 137

Neighbor 2001:760:ffff:10::2 remote-as 65500

Neighbor 2001:760:ffff:10::2 update-source fa0/1.210

Address-family ipv6

Neighbor 2001:760:ffff:10::2 remote-as 65500

Neighbor 2001:760:ffff:10::2 activate

Neighbor 2001:760:ffff:10::2 soft-reconfiguration inbound

Neighbor 2001:760:ffff:10::2 Route-map p10-to-p25 out

Network 2001:760:0:110::/64

Exit

Exit

Ping 2001:760:1:125::1/64

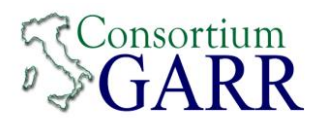

### **R1**

set interfaces ethernet eth0 address '2001:760:100:100::1/64'

set interfaces ethernet eth1 address '2001:760:10:10::1/64'

set protocols bgp 137 address-family ipv6-unicast network '2001:760:100:100::/64'

set protocols bgp 137 neighbor 2001:760:10:10::2 address-family 'ipv6-unicast'

set protocols bgp 137 neighbor 2001:760:10:10::2 address-family ipv6-unicast soft-reconfiguration 'inbound'

set protocols bgp 137 neighbor 2001:760:10:10::2 remote-as '65500'

set protocols bgp 137 neighbor 2001:760:10:10::2 update-source '2001:760:10:10::1'

### **R2**

set interfaces ethernet eth0 address '2001:760:200:200::1/64'

set interfaces ethernet eth1 address '2001:760:10:10::2/64'

set protocols bgp 65500 address-family ipv6-unicast network '2001:760:200:200::/64'

set protocols bgp 65500 neighbor 2001:760:10:10::1 address-family 'ipv6-unicast'

set protocols bgp 65500 neighbor 2001:760:10:10::1 address-family ipv6-unicast soft-reconfiguration 'inbound'

set protocols bgp 65500 neighbor 2001:760:10:10::1 remote-as '137'

set protocols bgp 65500 neighbor 2001:760:10:10::1 update-source '2001:760:10:10::2'

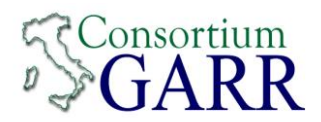

Configurazione gemella **26**

Invia **2001:760:0:111::/64**

Riceve **2001:760:1:126::/64**

## **LAB 01**

Interface fa0/0.111

Description LAN - Utente-11

Ipv6 address 2001:760:0:111::1/64

No shut

Exit

Interface fa0/1.211

Description Backbone - Utente-11

Ipv6 address 2001:760:ffff:11::1/64

No shut

Exit

Ipv6 route 2001:760:1:126::/64 2001:760:ffff:11::2

Ping 2001:760:1:126::1/64

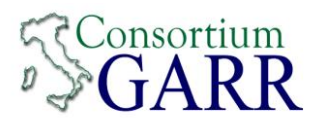

no Ipv6 route 2001:760:1:126::/64 2001:760:ffff:11::2

Ipv6 prefix-list p11-to-p26 Permit 2001:760:0:111::/64

Route-map p11-to-p26

Match ipv6 address prefix-list p11-to-p26

Exit

Router bgp 137

Neighbor 2001:760:ffff:11::2 remote-as 65500

Neighbor 2001:760:ffff:11::2 update-source fa0/1.211

Address-family ipv6

Neighbor 2001:760:ffff:11::2 remote-as 65500

Neighbor 2001:760:ffff:11::2 activate

Neighbor 2001:760:ffff:11::2 soft-reconfiguration inbound

Neighbor 2001:760:ffff:11::2 Route-map p11-to-p26 out

Network 2001:760:0:111::/64

Exit

Exit

Ping 2001:760:1:126::1/64

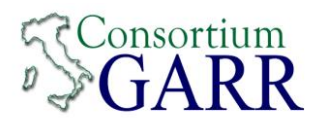

### **R1**

set interfaces ethernet eth0 address '2001:760:100:100::1/64'

set interfaces ethernet eth1 address '2001:760:10:10::1/64'

set protocols bgp 137 address-family ipv6-unicast network '2001:760:100:100::/64'

set protocols bgp 137 neighbor 2001:760:10:10::2 address-family 'ipv6-unicast'

set protocols bgp 137 neighbor 2001:760:10:10::2 address-family ipv6-unicast soft-reconfiguration 'inbound'

set protocols bgp 137 neighbor 2001:760:10:10::2 remote-as '65500'

set protocols bgp 137 neighbor 2001:760:10:10::2 update-source '2001:760:10:10::1'

### **R2**

set interfaces ethernet eth0 address '2001:760:200:200::1/64'

set interfaces ethernet eth1 address '2001:760:10:10::2/64'

set protocols bgp 65500 address-family ipv6-unicast network '2001:760:200:200::/64'

set protocols bgp 65500 neighbor 2001:760:10:10::1 address-family 'ipv6-unicast'

set protocols bgp 65500 neighbor 2001:760:10:10::1 address-family ipv6-unicast soft-reconfiguration 'inbound'

set protocols bgp 65500 neighbor 2001:760:10:10::1 remote-as '137'

set protocols bgp 65500 neighbor 2001:760:10:10::1 update-source '2001:760:10:10::2'

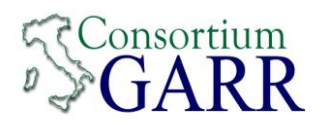

Configurazione gemella **27**

Invia **2001:760:0:112::/64**

Riceve **2001:760:1:127::/64**

### **LAB 01**

Interface fa0/0.112

Description LAN - Utente-12

Ipv6 address 2001:760:0:112::1/64

No shut

Exit

Interface fa0/1.212

Description Backbone - Utente-12

Ipv6 address 2001:760:ffff:12::1/64

No shut

Exit

Ipv6 route 2001:760:1:127::/64 2001:760:ffff:12::2

Ping 2001:760:1:127::1/64

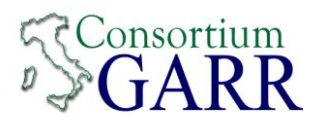

no Ipv6 route 2001:760:1:127::/64 2001:760:ffff:12::2

Ipv6 prefix-list p12-to-p27 Permit 2001:760:0:112::/64

Route-map p12-to-p27

Match ipv6 address prefix-list p12-to-p27

Exit

Router bgp 137

Neighbor 2001:760:ffff:12::2 remote-as 65500

Neighbor 2001:760:ffff:12::2 update-source fa0/1.212

Address-family ipv6

Neighbor 2001:760:ffff:12::2 remote-as 65500

Neighbor 2001:760:ffff:12::2 activate

Neighbor 2001:760:ffff:12::2 soft-reconfiguration inbound

Neighbor 2001:760:ffff:12::2 Route-map p12-to-p27 out

Network 2001:760:0:112::/64

Exit

Exit

Ping 2001:760:1:127::1/64

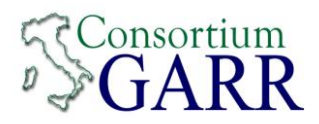

### **R1**

set interfaces ethernet eth0 address '2001:760:100:100::1/64'

set interfaces ethernet eth1 address '2001:760:10:10::1/64'

set protocols bgp 137 address-family ipv6-unicast network '2001:760:100:100::/64'

set protocols bgp 137 neighbor 2001:760:10:10::2 address-family 'ipv6-unicast'

set protocols bgp 137 neighbor 2001:760:10:10::2 address-family ipv6-unicast soft-reconfiguration 'inbound'

set protocols bgp 137 neighbor 2001:760:10:10::2 remote-as '65500'

set protocols bgp 137 neighbor 2001:760:10:10::2 update-source '2001:760:10:10::1'

### **R2**

set interfaces ethernet eth0 address '2001:760:200:200::1/64'

set interfaces ethernet eth1 address '2001:760:10:10::2/64'

set protocols bgp 65500 address-family ipv6-unicast network '2001:760:200:200::/64'

set protocols bgp 65500 neighbor 2001:760:10:10::1 address-family 'ipv6-unicast'

set protocols bgp 65500 neighbor 2001:760:10:10::1 address-family ipv6-unicast soft-reconfiguration 'inbound'

set protocols bgp 65500 neighbor 2001:760:10:10::1 remote-as '137'

set protocols bgp 65500 neighbor 2001:760:10:10::1 update-source '2001:760:10:10::2'
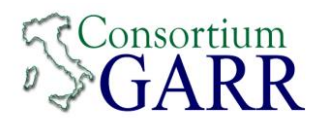

Configurazione gemella **28**

Invia **2001:760:0:113::/64**

Riceve **2001:760:1:128::/64**

### **LAB 01**

#### Interface fa0/0.113

Description LAN - Utente-13

Ipv6 address 2001:760:0:113::1/64

No shut

Exit

Interface fa0/1.213

Description Backbone - Utente-13

Ipv6 address 2001:760:ffff:13::1/64

No shut

Exit

Ipv6 route 2001:760:1:128::/64 2001:760:ffff:13::2

Ping 2001:760:1:128::1/64

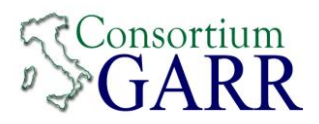

no Ipv6 route 2001:760:1:128::/64 2001:760:ffff:13::2

Ipv6 prefix-list p13-to-p28 Permit 2001:760:0:113::/64

Route-map p13-to-p28

Match ipv6 address prefix-list p13-to-p28

Exit

Router bgp 137

Neighbor 2001:760:ffff:13::2 remote-as 65500

Neighbor 2001:760:ffff:13::2 update-source fa0/1.213

Address-family ipv6

Neighbor 2001:760:ffff:13::2 remote-as 65500

Neighbor 2001:760:ffff:13::2 activate

Neighbor 2001:760:ffff:13::2 soft-reconfiguration inbound

Neighbor 2001:760:ffff:13::2 Route-map p13-to-p28 out

Network 2001:760:0:113::/64

Exit

Exit

Ping 2001:760:1:128::1/64

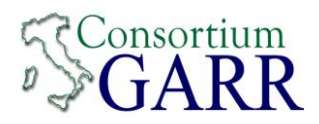

### **R1**

set interfaces ethernet eth0 address '2001:760:100:100::1/64'

set interfaces ethernet eth1 address '2001:760:10:10::1/64'

set protocols bgp 137 address-family ipv6-unicast network '2001:760:100:100::/64'

set protocols bgp 137 neighbor 2001:760:10:10::2 address-family 'ipv6-unicast'

set protocols bgp 137 neighbor 2001:760:10:10::2 address-family ipv6-unicast soft-reconfiguration 'inbound'

set protocols bgp 137 neighbor 2001:760:10:10::2 remote-as '65500'

set protocols bgp 137 neighbor 2001:760:10:10::2 update-source '2001:760:10:10::1'

### **R2**

set interfaces ethernet eth0 address '2001:760:200:200::1/64'

set interfaces ethernet eth1 address '2001:760:10:10::2/64'

set protocols bgp 65500 address-family ipv6-unicast network '2001:760:200:200::/64'

set protocols bgp 65500 neighbor 2001:760:10:10::1 address-family 'ipv6-unicast'

set protocols bgp 65500 neighbor 2001:760:10:10::1 address-family ipv6-unicast soft-reconfiguration 'inbound'

set protocols bgp 65500 neighbor 2001:760:10:10::1 remote-as '137'

set protocols bgp 65500 neighbor 2001:760:10:10::1 update-source '2001:760:10:10::2'

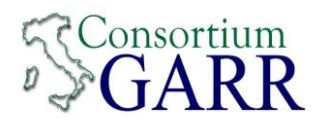

Configurazione gemella **29**

Invia **2001:760:0:114::/64**

Riceve **2001:760:1:129::/64**

### **LAB 01**

Interface fa0/0.114

Description LAN - Utente-14

Ipv6 address 2001:760:0:114::1/64

No shut

Exit

Interface fa0/1.214

Description Backbone - Utente-14

Ipv6 address 2001:760:ffff:14::1/64

No shut

Exit

Ipv6 route 2001:760:1:129::/64 2001:760:ffff:14::2

Ping 2001:760:1:129::1/64

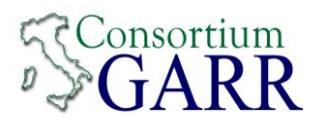

no Ipv6 route 2001:760:1:129::/64 2001:760:ffff:14::2

Ipv6 prefix-list p14-to-p29 Permit 2001:760:0:114::/64

Route-map p14-to-p29

Match ipv6 address prefix-list p14-to-p29

Exit

Router bgp 137

Neighbor 2001:760:ffff:14::2 remote-as 65500

Neighbor 2001:760:ffff:14::2 update-source fa0/1.214

Address-family ipv6

Neighbor 2001:760:ffff:14::2 remote-as 65500

Neighbor 2001:760:ffff:14::2 activate

Neighbor 2001:760:ffff:14::2 soft-reconfiguration inbound

Neighbor 2001:760:ffff:14::2 Route-map p14-to-p29 out

Network 2001:760:0:114::/64

Exit

Exit

Ping 2001:760:1:129::1/64

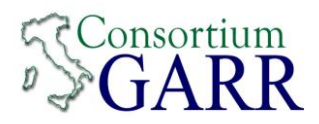

### **R1**

set interfaces ethernet eth0 address '2001:760:100:100::1/64'

set interfaces ethernet eth1 address '2001:760:10:10::1/64'

set protocols bgp 137 address-family ipv6-unicast network '2001:760:100:100::/64'

set protocols bgp 137 neighbor 2001:760:10:10::2 address-family 'ipv6-unicast'

set protocols bgp 137 neighbor 2001:760:10:10::2 address-family ipv6-unicast soft-reconfiguration 'inbound'

set protocols bgp 137 neighbor 2001:760:10:10::2 remote-as '65500'

set protocols bgp 137 neighbor 2001:760:10:10::2 update-source '2001:760:10:10::1'

### **R2**

set interfaces ethernet eth0 address '2001:760:200:200::1/64'

set interfaces ethernet eth1 address '2001:760:10:10::2/64'

set protocols bgp 65500 address-family ipv6-unicast network '2001:760:200:200::/64'

set protocols bgp 65500 neighbor 2001:760:10:10::1 address-family 'ipv6-unicast'

set protocols bgp 65500 neighbor 2001:760:10:10::1 address-family ipv6-unicast soft-reconfiguration 'inbound'

set protocols bgp 65500 neighbor 2001:760:10:10::1 remote-as '137'

set protocols bgp 65500 neighbor 2001:760:10:10::1 update-source '2001:760:10:10::2'

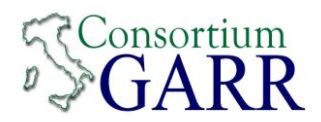

Configurazione gemella **30**

Invia **2001:760:0:115::/64**

Riceve **2001:760:1:130::/64**

### **LAB 01**

#### Interface fa0/0.115

Description LAN - Utente-15

Ipv6 address 2001:760:0:115::1/64

No shut

Exit

Interface fa0/1.215

Description Backbone - Utente-15

Ipv6 address 2001:760:ffff:15::1/64

No shut

Exit

Ipv6 route 2001:760:1:130::/64 2001:760:ffff:15::2

Ping 2001:760:1:130::1/64

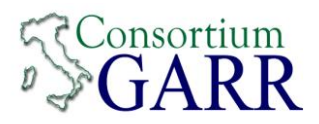

no Ipv6 route 2001:760:1:130::/64 2001:760:ffff:15::2

Ipv6 prefix-list p15-to-p30 Permit 2001:760:0:115::/64

Route-map p15-to-p30

Match ipv6 address prefix-list p15-to-p30

Exit

Router bgp 137

Neighbor 2001:760:ffff:15::2 remote-as 65500

Neighbor 2001:760:ffff:15::2 update-source fa0/1.215

Address-family ipv6

Neighbor 2001:760:ffff:15::2 remote-as 65500

Neighbor 2001:760:ffff:15::2 activate

Neighbor 2001:760:ffff:15::2 soft-reconfiguration inbound

Neighbor 2001:760:ffff:15::2 Route-map p15-to-p30 out

Network 2001:760:0:115::/64

Exit

Exit

Ping 2001:760:1:130::1/64

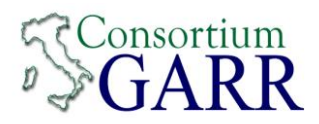

### **R1**

set interfaces ethernet eth0 address '2001:760:100:100::1/64'

set interfaces ethernet eth1 address '2001:760:10:10::1/64'

set protocols bgp 137 address-family ipv6-unicast network '2001:760:100:100::/64'

set protocols bgp 137 neighbor 2001:760:10:10::2 address-family 'ipv6-unicast'

set protocols bgp 137 neighbor 2001:760:10:10::2 address-family ipv6-unicast soft-reconfiguration 'inbound'

set protocols bgp 137 neighbor 2001:760:10:10::2 remote-as '65500'

set protocols bgp 137 neighbor 2001:760:10:10::2 update-source '2001:760:10:10::1'

### **R2**

set interfaces ethernet eth0 address '2001:760:200:200::1/64'

set interfaces ethernet eth1 address '2001:760:10:10::2/64'

set protocols bgp 65500 address-family ipv6-unicast network '2001:760:200:200::/64'

set protocols bgp 65500 neighbor 2001:760:10:10::1 address-family 'ipv6-unicast'

set protocols bgp 65500 neighbor 2001:760:10:10::1 address-family ipv6-unicast soft-reconfiguration 'inbound'

set protocols bgp 65500 neighbor 2001:760:10:10::1 remote-as '137'

set protocols bgp 65500 neighbor 2001:760:10:10::1 update-source '2001:760:10:10::2'

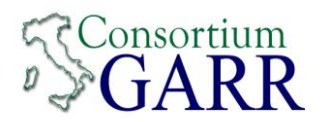

Configurazione gemella **1**

Invia **2001:760:1:116::/64**

Riceve **2001:760:0:101::/64**

### **LAB 01**

Interface fa0/0.116

Description LAN - Utente-16

Ipv6 address 2001:760:1:116::1/64

No shut

Exit

Interface fa0/1.201

Description Backbone - Utente-16

Ipv6 address 2001:760:ffff:1::2/64

No shut

Exit

Ipv6 route 2001:760:0:101::/64 2001:760:ffff:1::1

Ping 2001:760:1:101::1/64

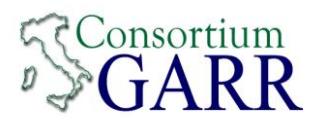

no Ipv6 route 2001:760:0:101::/64 2001:760:ffff:1::1

Ipv6 prefix-list p16-to-p1 Permit 2001:760:1:116::/64

Route-map p16-to-p1

Match ipv6 address prefix-list p16-to-p1

Exit

Router bgp 65500

Neighbor 2001:760:ffff:1::1 remote-as 137

Neighbor 2001:760:ffff:1::1 update-source fa0/1.201

Address-family ipv6

Neighbor 2001:760:ffff:1::1 remote-as 137

Neighbor 2001:760:ffff:1::1 activate

Neighbor 2001:760:ffff:1::1 soft-reconfiguration inbound

Neighbor 2001:760:ffff:1::1 Route-map p16-to-p1 out

Network 2001:760:1:116::/64

Exit

Exit

Ping 2001:760:1:101::1/64

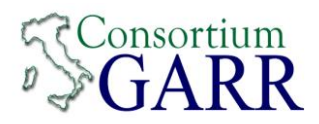

### **R1**

set interfaces ethernet eth0 address '2001:760:100:100::1/64'

set interfaces ethernet eth1 address '2001:760:10:10::1/64'

set protocols bgp 137 address-family ipv6-unicast network '2001:760:100:100::/64'

set protocols bgp 137 neighbor 2001:760:10:10::2 address-family 'ipv6-unicast'

set protocols bgp 137 neighbor 2001:760:10:10::2 address-family ipv6-unicast soft-reconfiguration 'inbound'

set protocols bgp 137 neighbor 2001:760:10:10::2 remote-as '65500'

set protocols bgp 137 neighbor 2001:760:10:10::2 update-source '2001:760:10:10::1'

### **R2**

set interfaces ethernet eth0 address '2001:760:200:200::1/64'

set interfaces ethernet eth1 address '2001:760:10:10::2/64'

set protocols bgp 65500 address-family ipv6-unicast network '2001:760:200:200::/64'

set protocols bgp 65500 neighbor 2001:760:10:10::1 address-family 'ipv6-unicast'

set protocols bgp 65500 neighbor 2001:760:10:10::1 address-family ipv6-unicast soft-reconfiguration 'inbound'

set protocols bgp 65500 neighbor 2001:760:10:10::1 remote-as '137'

set protocols bgp 65500 neighbor 2001:760:10:10::1 update-source '2001:760:10:10::2'

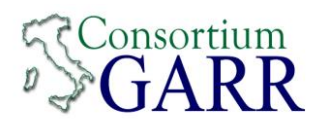

Configurazione gemella **2**

Invia **2001:760:1:117::/64**

Riceve **2001:760:0:102::/64**

### **LAB 01**

Interface fa0/0.117

Description LAN - Utente-17

Ipv6 address 2001:760:1:117::1/64

No shut

Exit

Interface fa0/1.202

Description Backbone - Utente-17

Ipv6 address 2001:760:ffff:2::2/64

No shut

Exit

Ipv6 route 2001:760:0:102::/64 2001:760:ffff:2::1

Ping 2001:760:1:102::1/64

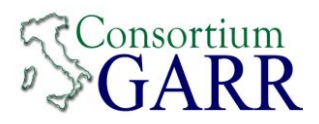

no Ipv6 route 2001:760:0:102::/64 2001:760:ffff:2::1

Ipv6 prefix-list p17-to-p2 Permit 2001:760:1:117::/64

Route-map p17-to-p2

Match ipv6 address prefix-list p17-to-p2

Exit

Router bgp 65500

Neighbor 2001:760:ffff:2::1 remote-as 137

Neighbor 2001:760:ffff:2::1 update-source fa0/1.202

Address-family ipv6

Neighbor 2001:760:ffff:2::1 remote-as 137

Neighbor 2001:760:ffff:2::1 activate

Neighbor 2001:760:ffff:2::1 soft-reconfiguration inbound

Neighbor 2001:760:ffff:2::1 Route-map p17-to-p2 out

Network 2001:760:1:117::/64

Exit

Exit

Ping 2001:760:1:102::1/64

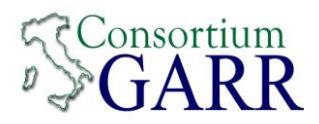

### **R1**

set interfaces ethernet eth0 address '2001:760:100:100::1/64'

set interfaces ethernet eth1 address '2001:760:10:10::1/64'

set protocols bgp 137 address-family ipv6-unicast network '2001:760:100:100::/64'

set protocols bgp 137 neighbor 2001:760:10:10::2 address-family 'ipv6-unicast'

set protocols bgp 137 neighbor 2001:760:10:10::2 address-family ipv6-unicast soft-reconfiguration 'inbound'

set protocols bgp 137 neighbor 2001:760:10:10::2 remote-as '65500'

set protocols bgp 137 neighbor 2001:760:10:10::2 update-source '2001:760:10:10::1'

### **R2**

set interfaces ethernet eth0 address '2001:760:200:200::1/64'

set interfaces ethernet eth1 address '2001:760:10:10::2/64'

set protocols bgp 65500 address-family ipv6-unicast network '2001:760:200:200::/64'

set protocols bgp 65500 neighbor 2001:760:10:10::1 address-family 'ipv6-unicast'

set protocols bgp 65500 neighbor 2001:760:10:10::1 address-family ipv6-unicast soft-reconfiguration 'inbound'

set protocols bgp 65500 neighbor 2001:760:10:10::1 remote-as '137'

set protocols bgp 65500 neighbor 2001:760:10:10::1 update-source '2001:760:10:10::2'

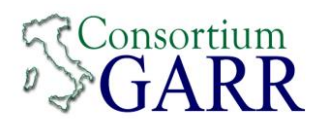

Configurazione gemella **3**

Invia **2001:760:1:118::/64**

Riceve **2001:760:0:103::/64**

### **LAB 01**

Interface fa0/0.118

Description LAN - Utente-18

Ipv6 address 2001:760:1:118::1/64

No shut

Exit

Interface fa0/1.203

Description Backbone - Utente-18

Ipv6 address 2001:760:ffff:3::2/64

No shut

Exit

Ipv6 route 2001:760:0:103::/64 2001:760:ffff:3::1

Ping 2001:760:1:103::1/64

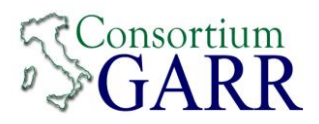

no Ipv6 route 2001:760:0:103::/64 2001:760:ffff:3::1

Ipv6 prefix-list p18-to-p3 Permit 2001:760:1:118::/64

Route-map p18-to-p3

Match ipv6 address prefix-list p18-to-p3

Exit

Router bgp 65500

Neighbor 2001:760:ffff:3::1 remote-as 137

Neighbor 2001:760:ffff:3::1 update-source fa0/1.203

Address-family ipv6

Neighbor 2001:760:ffff:3::1 remote-as 137

Neighbor 2001:760:ffff:3::1 activate

Neighbor 2001:760:ffff:3::1 soft-reconfiguration inbound

Neighbor 2001:760:ffff:3::1 Route-map p18-to-p3 out

Network 2001:760:1:118::/64

Exit

Exit

Ping 2001:760:1:103::1/64

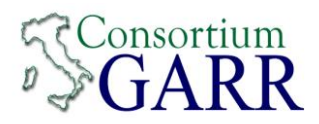

### **R1**

set interfaces ethernet eth0 address '2001:760:100:100::1/64'

set interfaces ethernet eth1 address '2001:760:10:10::1/64'

set protocols bgp 137 address-family ipv6-unicast network '2001:760:100:100::/64'

set protocols bgp 137 neighbor 2001:760:10:10::2 address-family 'ipv6-unicast'

set protocols bgp 137 neighbor 2001:760:10:10::2 address-family ipv6-unicast soft-reconfiguration 'inbound'

set protocols bgp 137 neighbor 2001:760:10:10::2 remote-as '65500'

set protocols bgp 137 neighbor 2001:760:10:10::2 update-source '2001:760:10:10::1'

### **R2**

set interfaces ethernet eth0 address '2001:760:200:200::1/64'

set interfaces ethernet eth1 address '2001:760:10:10::2/64'

set protocols bgp 65500 address-family ipv6-unicast network '2001:760:200:200::/64'

set protocols bgp 65500 neighbor 2001:760:10:10::1 address-family 'ipv6-unicast'

set protocols bgp 65500 neighbor 2001:760:10:10::1 address-family ipv6-unicast soft-reconfiguration 'inbound'

set protocols bgp 65500 neighbor 2001:760:10:10::1 remote-as '137'

set protocols bgp 65500 neighbor 2001:760:10:10::1 update-source '2001:760:10:10::2'

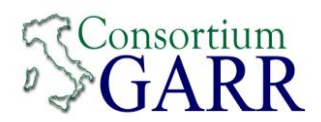

Configurazione gemella **4**

Invia **2001:760:1:119::/64**

Riceve **2001:760:0:104::/64**

### **LAB 01**

Interface fa0/0.119

Description LAN - Utente-19

Ipv6 address 2001:760:1:119::1/64

No shut

Exit

Interface fa0/1.204

Description Backbone - Utente-19

Ipv6 address 2001:760:ffff:4::2/64

No shut

Exit

Ipv6 route 2001:760:0:104::/64 2001:760:ffff:4::1

Ping 2001:760:1:104::1/64

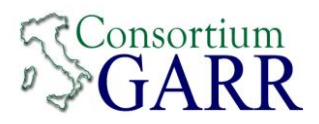

no Ipv6 route 2001:760:0:104::/64 2001:760:ffff:4::1

Ipv6 prefix-list p19-to-p4 Permit 2001:760:1:119::/64

Route-map p19-to-p4

Match ipv6 address prefix-list p19-to-p4

Exit

Router bgp 65500

Neighbor 2001:760:ffff:4::1 remote-as 137

Neighbor 2001:760:ffff:4::1 update-source fa0/1.204

Address-family ipv6

Neighbor 2001:760:ffff:4::1 remote-as 137

Neighbor 2001:760:ffff:4::1 activate

Neighbor 2001:760:ffff:4::1 soft-reconfiguration inbound

Neighbor 2001:760:ffff:4::1 Route-map p19-to-p4 out

Network 2001:760:1:119::/64

Exit

Exit

Ping 2001:760:1:104::1/64

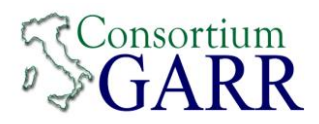

### **R1**

set interfaces ethernet eth0 address '2001:760:100:100::1/64'

set interfaces ethernet eth1 address '2001:760:10:10::1/64'

set protocols bgp 137 address-family ipv6-unicast network '2001:760:100:100::/64'

set protocols bgp 137 neighbor 2001:760:10:10::2 address-family 'ipv6-unicast'

set protocols bgp 137 neighbor 2001:760:10:10::2 address-family ipv6-unicast soft-reconfiguration 'inbound'

set protocols bgp 137 neighbor 2001:760:10:10::2 remote-as '65500'

set protocols bgp 137 neighbor 2001:760:10:10::2 update-source '2001:760:10:10::1'

### **R2**

set interfaces ethernet eth0 address '2001:760:200:200::1/64'

set interfaces ethernet eth1 address '2001:760:10:10::2/64'

set protocols bgp 65500 address-family ipv6-unicast network '2001:760:200:200::/64'

set protocols bgp 65500 neighbor 2001:760:10:10::1 address-family 'ipv6-unicast'

set protocols bgp 65500 neighbor 2001:760:10:10::1 address-family ipv6-unicast soft-reconfiguration 'inbound'

set protocols bgp 65500 neighbor 2001:760:10:10::1 remote-as '137'

set protocols bgp 65500 neighbor 2001:760:10:10::1 update-source '2001:760:10:10::2'

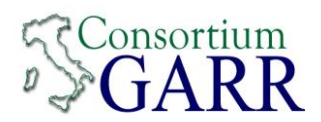

Configurazione gemella **5**

Invia **2001:760:1:120::/64**

Riceve **2001:760:0:105::/64**

### **LAB 01**

Interface fa0/0.120

Description LAN - Utente-20

Ipv6 address 2001:760:1:120::1/64

No shut

Exit

Interface fa0/1.205

Description Backbone - Utente-20

Ipv6 address 2001:760:ffff:5::2/64

No shut

Exit

Ipv6 route 2001:760:0:105::/64 2001:760:ffff:5::1

Ping 2001:760:1:105::1/64

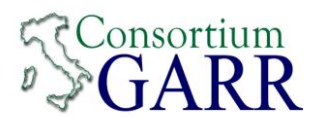

no Ipv6 route 2001:760:0:105::/64 2001:760:ffff:5::1

Ipv6 prefix-list p20-to-p5 Permit 2001:760:1:120::/64

Route-map p20-to-p5

Match ipv6 address prefix-list p20-to-p5

Exit

Router bgp 65500

Neighbor 2001:760:ffff:5::1 remote-as 137

Neighbor 2001:760:ffff:5::1 update-source fa0/1.205

Address-family ipv6

Neighbor 2001:760:ffff:5::1 remote-as 137

Neighbor 2001:760:ffff:5::1 activate

Neighbor 2001:760:ffff:5::1 soft-reconfiguration inbound

Neighbor 2001:760:ffff:5::1 Route-map p20-to-p5 out

Network 2001:760:1:120::/64

Exit

Exit

Ping 2001:760:1:105::1/64

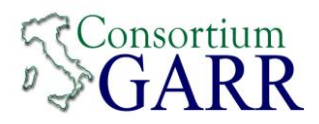

### **R1**

set interfaces ethernet eth0 address '2001:760:100:100::1/64'

set interfaces ethernet eth1 address '2001:760:10:10::1/64'

set protocols bgp 137 address-family ipv6-unicast network '2001:760:100:100::/64'

set protocols bgp 137 neighbor 2001:760:10:10::2 address-family 'ipv6-unicast'

set protocols bgp 137 neighbor 2001:760:10:10::2 address-family ipv6-unicast soft-reconfiguration 'inbound'

set protocols bgp 137 neighbor 2001:760:10:10::2 remote-as '65500'

set protocols bgp 137 neighbor 2001:760:10:10::2 update-source '2001:760:10:10::1'

### **R2**

set interfaces ethernet eth0 address '2001:760:200:200::1/64'

set interfaces ethernet eth1 address '2001:760:10:10::2/64'

set protocols bgp 65500 address-family ipv6-unicast network '2001:760:200:200::/64'

set protocols bgp 65500 neighbor 2001:760:10:10::1 address-family 'ipv6-unicast'

set protocols bgp 65500 neighbor 2001:760:10:10::1 address-family ipv6-unicast soft-reconfiguration 'inbound'

set protocols bgp 65500 neighbor 2001:760:10:10::1 remote-as '137'

set protocols bgp 65500 neighbor 2001:760:10:10::1 update-source '2001:760:10:10::2'

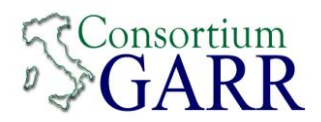

Configurazione gemella **6**

Invia **2001:760:1:121::/64**

Riceve **2001:760:0:106::/64**

### **LAB 01**

Interface fa0/0.121

Description LAN - Utente-21

Ipv6 address 2001:760:1:121::1/64

No shut

Exit

Interface fa0/1.206

Description Backbone - Utente-21

Ipv6 address 2001:760:ffff:6::2/64

No shut

Exit

Ipv6 route 2001:760:0:106::/64 2001:760:ffff:6::1

Ping 2001:760:1:106::1/64

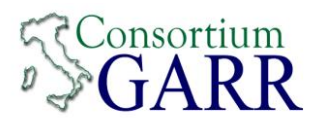

no Ipv6 route 2001:760:0:106::/64 2001:760:ffff:6::1

Ipv6 prefix-list p21-to-p6 Permit 2001:760:1:121::/64

Route-map p21-to-p6

Match ipv6 address prefix-list p21-to-p6

Exit

Router bgp 65500

Neighbor 2001:760:ffff:6::1 remote-as 137

Neighbor 2001:760:ffff:6::1 update-source fa0/1.206

Address-family ipv6

Neighbor 2001:760:ffff:6::1 remote-as 137

Neighbor 2001:760:ffff:6::1 activate

Neighbor 2001:760:ffff:6::1 soft-reconfiguration inbound

Neighbor 2001:760:ffff:6::1 Route-map p21-to-p6 out

Network 2001:760:1:121::/64

Exit

Exit

Ping 2001:760:1:106::1/64

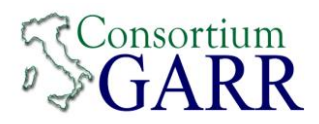

### **R1**

set interfaces ethernet eth0 address '2001:760:100:100::1/64'

set interfaces ethernet eth1 address '2001:760:10:10::1/64'

set protocols bgp 137 address-family ipv6-unicast network '2001:760:100:100::/64'

set protocols bgp 137 neighbor 2001:760:10:10::2 address-family 'ipv6-unicast'

set protocols bgp 137 neighbor 2001:760:10:10::2 address-family ipv6-unicast soft-reconfiguration 'inbound'

set protocols bgp 137 neighbor 2001:760:10:10::2 remote-as '65500'

set protocols bgp 137 neighbor 2001:760:10:10::2 update-source '2001:760:10:10::1'

### **R2**

set interfaces ethernet eth0 address '2001:760:200:200::1/64'

set interfaces ethernet eth1 address '2001:760:10:10::2/64'

set protocols bgp 65500 address-family ipv6-unicast network '2001:760:200:200::/64'

set protocols bgp 65500 neighbor 2001:760:10:10::1 address-family 'ipv6-unicast'

set protocols bgp 65500 neighbor 2001:760:10:10::1 address-family ipv6-unicast soft-reconfiguration 'inbound'

set protocols bgp 65500 neighbor 2001:760:10:10::1 remote-as '137'

set protocols bgp 65500 neighbor 2001:760:10:10::1 update-source '2001:760:10:10::2'

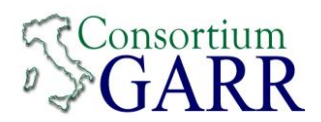

Configurazione gemella **7**

Invia **2001:760:1:122::/64**

Riceve **2001:760:0:107::/64**

### **LAB 01**

Interface fa0/0.122

Description LAN - Utente-22

Ipv6 address 2001:760:1:122::1/64

No shut

Exit

Interface fa0/1.207

Description Backbone - Utente-22

Ipv6 address 2001:760:ffff:7::2/64

No shut

Exit

Ipv6 route 2001:760:0:107::/64 2001:760:ffff:7::1

Ping 2001:760:1:107::1/64

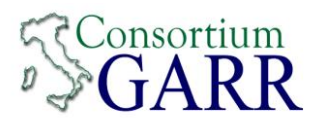

no Ipv6 route 2001:760:0:107::/64 2001:760:ffff:7::1

Ipv6 prefix-list p22-to-p7 Permit 2001:760:1:122::/64

Route-map p22-to-p7

Match ipv6 address prefix-list p22-to-p7

Exit

Router bgp 65500

Neighbor 2001:760:ffff:7::1 remote-as 137

Neighbor 2001:760:ffff:7::1 update-source fa0/1.207

Address-family ipv6

Neighbor 2001:760:ffff:7::1 remote-as 137

Neighbor 2001:760:ffff:7::1 activate

Neighbor 2001:760:ffff:7::1 soft-reconfiguration inbound

Neighbor 2001:760:ffff:7::1 Route-map p22-to-p7 out

Network 2001:760:1:122::/64

Exit

Exit

Ping 2001:760:1:107::1/64

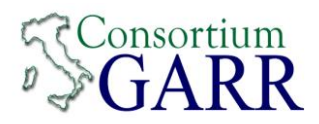

### **R1**

set interfaces ethernet eth0 address '2001:760:100:100::1/64'

set interfaces ethernet eth1 address '2001:760:10:10::1/64'

set protocols bgp 137 address-family ipv6-unicast network '2001:760:100:100::/64'

set protocols bgp 137 neighbor 2001:760:10:10::2 address-family 'ipv6-unicast'

set protocols bgp 137 neighbor 2001:760:10:10::2 address-family ipv6-unicast soft-reconfiguration 'inbound'

set protocols bgp 137 neighbor 2001:760:10:10::2 remote-as '65500'

set protocols bgp 137 neighbor 2001:760:10:10::2 update-source '2001:760:10:10::1'

### **R2**

set interfaces ethernet eth0 address '2001:760:200:200::1/64'

set interfaces ethernet eth1 address '2001:760:10:10::2/64'

set protocols bgp 65500 address-family ipv6-unicast network '2001:760:200:200::/64'

set protocols bgp 65500 neighbor 2001:760:10:10::1 address-family 'ipv6-unicast'

set protocols bgp 65500 neighbor 2001:760:10:10::1 address-family ipv6-unicast soft-reconfiguration 'inbound'

set protocols bgp 65500 neighbor 2001:760:10:10::1 remote-as '137'

set protocols bgp 65500 neighbor 2001:760:10:10::1 update-source '2001:760:10:10::2'

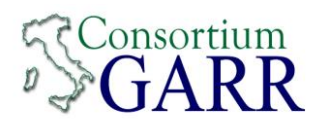

Configurazione gemella **8**

Invia **2001:760:1:123::/64**

Riceve **2001:760:0:108::/64**

### **LAB 01**

Interface fa0/0.123

Description LAN - Utente-23

Ipv6 address 2001:760:1:123::1/64

No shut

Exit

Interface fa0/1.208

Description Backbone - Utente-23

Ipv6 address 2001:760:ffff:8::2/64

No shut

Exit

Ipv6 route 2001:760:0:108::/64 2001:760:ffff:8::1

Ping 2001:760:1:108::1/64

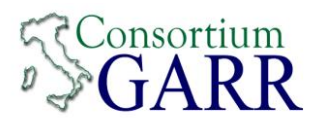

no Ipv6 route 2001:760:0:108::/64 2001:760:ffff:8::1

Ipv6 prefix-list p23-to-p8 Permit 2001:760:1:123::/64

Route-map p23-to-p8

Match ipv6 address prefix-list p23-to-p8

Exit

Router bgp 65500

Neighbor 2001:760:ffff:8::1 remote-as 137

Neighbor 2001:760:ffff:8::1 update-source fa0/1.208

Address-family ipv6

Neighbor 2001:760:ffff:8::1 remote-as 137

Neighbor 2001:760:ffff:8::1 activate

Neighbor 2001:760:ffff:8::1 soft-reconfiguration inbound

Neighbor 2001:760:ffff:8::1 Route-map p23-to-p8 out

Network 2001:760:1:123::/64

Exit

Exit

Ping 2001:760:1:108::1/64

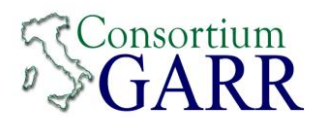

### **R1**

set interfaces ethernet eth0 address '2001:760:100:100::1/64'

set interfaces ethernet eth1 address '2001:760:10:10::1/64'

set protocols bgp 137 address-family ipv6-unicast network '2001:760:100:100::/64'

set protocols bgp 137 neighbor 2001:760:10:10::2 address-family 'ipv6-unicast'

set protocols bgp 137 neighbor 2001:760:10:10::2 address-family ipv6-unicast soft-reconfiguration 'inbound'

set protocols bgp 137 neighbor 2001:760:10:10::2 remote-as '65500'

set protocols bgp 137 neighbor 2001:760:10:10::2 update-source '2001:760:10:10::1'

### **R2**

set interfaces ethernet eth0 address '2001:760:200:200::1/64'

set interfaces ethernet eth1 address '2001:760:10:10::2/64'

set protocols bgp 65500 address-family ipv6-unicast network '2001:760:200:200::/64'

set protocols bgp 65500 neighbor 2001:760:10:10::1 address-family 'ipv6-unicast'

set protocols bgp 65500 neighbor 2001:760:10:10::1 address-family ipv6-unicast soft-reconfiguration 'inbound'

set protocols bgp 65500 neighbor 2001:760:10:10::1 remote-as '137'

set protocols bgp 65500 neighbor 2001:760:10:10::1 update-source '2001:760:10:10::2'

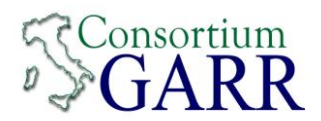

Configurazione gemella **9**

Invia **2001:760:1:124::/64**

Riceve **2001:760:0:109::/64**

### **LAB 01**

Interface fa0/0.124

Description LAN - Utente-24

Ipv6 address 2001:760:1:124::1/64

No shut

Exit

Interface fa0/1.209

Description Backbone - Utente-24

Ipv6 address 2001:760:ffff:9::2/64

No shut

Exit

Ipv6 route 2001:760:0:109::/64 2001:760:ffff:9::1

Ping 2001:760:1:109::1/64

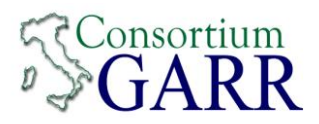

no Ipv6 route 2001:760:0:109::/64 2001:760:ffff:9::1

Ipv6 prefix-list p24-to-p9 Permit 2001:760:1:124::/64

Route-map p24-to-p9

Match ipv6 address prefix-list p24-to-p9

Exit

Router bgp 65500

Neighbor 2001:760:ffff:9::1 remote-as 137

Neighbor 2001:760:ffff:9::1 update-source fa0/1.209

Address-family ipv6

Neighbor 2001:760:ffff:9::1 remote-as 137

Neighbor 2001:760:ffff:9::1 activate

Neighbor 2001:760:ffff:9::1 soft-reconfiguration inbound

Neighbor 2001:760:ffff:9::1 Route-map p24-to-p9 out

Network 2001:760:1:124::/64

Exit

Exit

Ping 2001:760:1:109::1/64

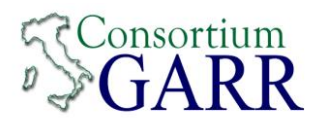

### **R1**

set interfaces ethernet eth0 address '2001:760:100:100::1/64'

set interfaces ethernet eth1 address '2001:760:10:10::1/64'

set protocols bgp 137 address-family ipv6-unicast network '2001:760:100:100::/64'

set protocols bgp 137 neighbor 2001:760:10:10::2 address-family 'ipv6-unicast'

set protocols bgp 137 neighbor 2001:760:10:10::2 address-family ipv6-unicast soft-reconfiguration 'inbound'

set protocols bgp 137 neighbor 2001:760:10:10::2 remote-as '65500'

set protocols bgp 137 neighbor 2001:760:10:10::2 update-source '2001:760:10:10::1'

### **R2**

set interfaces ethernet eth0 address '2001:760:200:200::1/64'

set interfaces ethernet eth1 address '2001:760:10:10::2/64'

set protocols bgp 65500 address-family ipv6-unicast network '2001:760:200:200::/64'

set protocols bgp 65500 neighbor 2001:760:10:10::1 address-family 'ipv6-unicast'

set protocols bgp 65500 neighbor 2001:760:10:10::1 address-family ipv6-unicast soft-reconfiguration 'inbound'

set protocols bgp 65500 neighbor 2001:760:10:10::1 remote-as '137'

set protocols bgp 65500 neighbor 2001:760:10:10::1 update-source '2001:760:10:10::2'
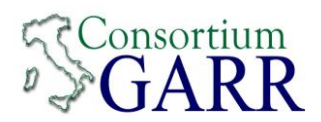

Configurazione gemella **10**

Invia **2001:760:1:125::/64**

Riceve **2001:760:0:110::/64**

### **LAB 01**

Interface fa0/0.125

Description LAN - Utente-25

Ipv6 address 2001:760:1:125::1/64

No shut

Exit

Interface fa0/1.210

Description Backbone - Utente-25

Ipv6 address 2001:760:ffff:10::2/64

No shut

Exit

Ipv6 route 2001:760:0:110::/64 2001:760:ffff:10::1

Ping 2001:760:1:110::1/64

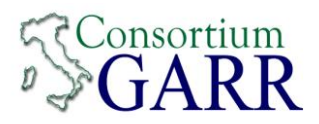

no Ipv6 route 2001:760:0:110::/64 2001:760:ffff:10::1

Ipv6 prefix-list p25-to-p10 Permit 2001:760:1:125::/64

Route-map p25-to-p10

Match ipv6 address prefix-list p25-to-p10

Exit

Router bgp 65500

Neighbor 2001:760:ffff:10::1 remote-as 137

Neighbor 2001:760:ffff:10::1 update-source fa0/1.210

Address-family ipv6

Neighbor 2001:760:ffff:10::1 remote-as 137

Neighbor 2001:760:ffff:10::1 activate

Neighbor 2001:760:ffff:10::1 soft-reconfiguration inbound

Neighbor 2001:760:ffff:10::1 Route-map p25-to-p10 out

Network 2001:760:1:125::/64

Exit

Exit

Ping 2001:760:1:110::1/64

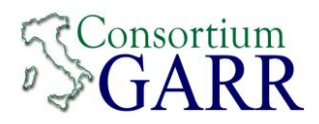

### **R1**

set interfaces ethernet eth0 address '2001:760:100:100::1/64'

set interfaces ethernet eth1 address '2001:760:10:10::1/64'

set protocols bgp 137 address-family ipv6-unicast network '2001:760:100:100::/64'

set protocols bgp 137 neighbor 2001:760:10:10::2 address-family 'ipv6-unicast'

set protocols bgp 137 neighbor 2001:760:10:10::2 address-family ipv6-unicast soft-reconfiguration 'inbound'

set protocols bgp 137 neighbor 2001:760:10:10::2 remote-as '65500'

set protocols bgp 137 neighbor 2001:760:10:10::2 update-source '2001:760:10:10::1'

### **R2**

set interfaces ethernet eth0 address '2001:760:200:200::1/64'

set interfaces ethernet eth1 address '2001:760:10:10::2/64'

set protocols bgp 65500 address-family ipv6-unicast network '2001:760:200:200::/64'

set protocols bgp 65500 neighbor 2001:760:10:10::1 address-family 'ipv6-unicast'

set protocols bgp 65500 neighbor 2001:760:10:10::1 address-family ipv6-unicast soft-reconfiguration 'inbound'

set protocols bgp 65500 neighbor 2001:760:10:10::1 remote-as '137'

set protocols bgp 65500 neighbor 2001:760:10:10::1 update-source '2001:760:10:10::2'

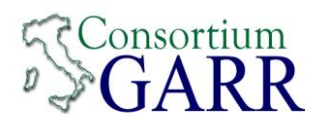

Configurazione gemella **11**

Invia **2001:760:1:126::/64**

Riceve **2001:760:0:111::/64**

### **LAB 01**

Interface fa0/0.126

Description LAN - Utente-26

Ipv6 address 2001:760:1:126::1/64

No shut

Exit

Interface fa0/1.211

Description Backbone - Utente-26

Ipv6 address 2001:760:ffff:11::2/64

No shut

Exit

Ipv6 route 2001:760:0:111::/64 2001:760:ffff:11::1

Ping 2001:760:1:111::1/64

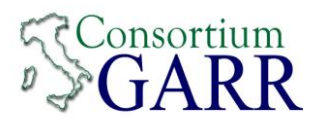

no Ipv6 route 2001:760:0:111::/64 2001:760:ffff:11::1

Ipv6 prefix-list p26-to-p11 Permit 2001:760:1:126::/64

Route-map p26-to-p11

Match ipv6 address prefix-list p26-to-p11

Exit

Router bgp 65500

Neighbor 2001:760:ffff:11::1 remote-as 137

Neighbor 2001:760:ffff:11::1 update-source fa0/1.211

Address-family ipv6

Neighbor 2001:760:ffff:11::1 remote-as 137

Neighbor 2001:760:ffff:11::1 activate

Neighbor 2001:760:ffff:11::1 soft-reconfiguration inbound

Neighbor 2001:760:ffff:11::1 Route-map p26-to-p11 out

Network 2001:760:1:126::/64

Exit

Exit

Ping 2001:760:1:111::1/64

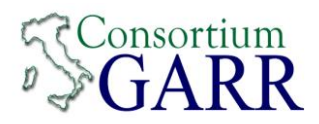

### **R1**

set interfaces ethernet eth0 address '2001:760:100:100::1/64'

set interfaces ethernet eth1 address '2001:760:10:10::1/64'

set protocols bgp 137 address-family ipv6-unicast network '2001:760:100:100::/64'

set protocols bgp 137 neighbor 2001:760:10:10::2 address-family 'ipv6-unicast'

set protocols bgp 137 neighbor 2001:760:10:10::2 address-family ipv6-unicast soft-reconfiguration 'inbound'

set protocols bgp 137 neighbor 2001:760:10:10::2 remote-as '65500'

set protocols bgp 137 neighbor 2001:760:10:10::2 update-source '2001:760:10:10::1'

### **R2**

set interfaces ethernet eth0 address '2001:760:200:200::1/64'

set interfaces ethernet eth1 address '2001:760:10:10::2/64'

set protocols bgp 65500 address-family ipv6-unicast network '2001:760:200:200::/64'

set protocols bgp 65500 neighbor 2001:760:10:10::1 address-family 'ipv6-unicast'

set protocols bgp 65500 neighbor 2001:760:10:10::1 address-family ipv6-unicast soft-reconfiguration 'inbound'

set protocols bgp 65500 neighbor 2001:760:10:10::1 remote-as '137'

set protocols bgp 65500 neighbor 2001:760:10:10::1 update-source '2001:760:10:10::2'

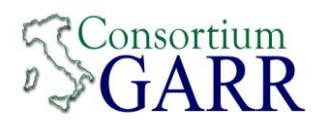

Configurazione gemella **12**

Invia **2001:760:1:127::/64**

Riceve **2001:760:0:112::/64**

### **LAB 01**

Interface fa0/0.127

Description LAN - Utente-27

Ipv6 address 2001:760:1:127::1/64

No shut

Exit

Interface fa0/1.212

Description Backbone - Utente-27

Ipv6 address 2001:760:ffff:12::2/64

No shut

Exit

Ipv6 route 2001:760:0:112::/64 2001:760:ffff:12::1

Ping 2001:760:1:112::1/64

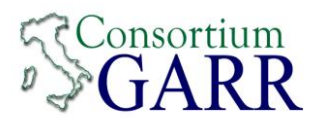

no Ipv6 route 2001:760:0:112::/64 2001:760:ffff:12::1

Ipv6 prefix-list p27-to-p12 Permit 2001:760:1:127::/64

Route-map p27-to-p12

Match ipv6 address prefix-list p27-to-p12

Exit

Router bgp 65500

Neighbor 2001:760:ffff:12::1 remote-as 137

Neighbor 2001:760:ffff:12::1 update-source fa0/1.212

Address-family ipv6

Neighbor 2001:760:ffff:12::1 remote-as 137

Neighbor 2001:760:ffff:12::1 activate

Neighbor 2001:760:ffff:12::1 soft-reconfiguration inbound

Neighbor 2001:760:ffff:12::1 Route-map p27-to-p12 out

Network 2001:760:1:127::/64

Exit

Exit

Ping 2001:760:1:112::1/64

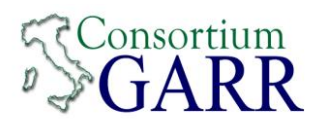

### **R1**

set interfaces ethernet eth0 address '2001:760:100:100::1/64'

set interfaces ethernet eth1 address '2001:760:10:10::1/64'

set protocols bgp 137 address-family ipv6-unicast network '2001:760:100:100::/64'

set protocols bgp 137 neighbor 2001:760:10:10::2 address-family 'ipv6-unicast'

set protocols bgp 137 neighbor 2001:760:10:10::2 address-family ipv6-unicast soft-reconfiguration 'inbound'

set protocols bgp 137 neighbor 2001:760:10:10::2 remote-as '65500'

set protocols bgp 137 neighbor 2001:760:10:10::2 update-source '2001:760:10:10::1'

### **R2**

set interfaces ethernet eth0 address '2001:760:200:200::1/64'

set interfaces ethernet eth1 address '2001:760:10:10::2/64'

set protocols bgp 65500 address-family ipv6-unicast network '2001:760:200:200::/64'

set protocols bgp 65500 neighbor 2001:760:10:10::1 address-family 'ipv6-unicast'

set protocols bgp 65500 neighbor 2001:760:10:10::1 address-family ipv6-unicast soft-reconfiguration 'inbound'

set protocols bgp 65500 neighbor 2001:760:10:10::1 remote-as '137'

set protocols bgp 65500 neighbor 2001:760:10:10::1 update-source '2001:760:10:10::2'

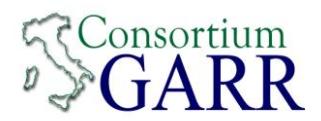

Configurazione gemella **13**

Invia **2001:760:1:128::/64**

Riceve **2001:760:0:113::/64**

### **LAB 01**

Interface fa0/0.128

Description LAN - Utente-28

Ipv6 address 2001:760:1:128::1/64

No shut

Exit

Interface fa0/1.213

Description Backbone - Utente-28

Ipv6 address 2001:760:ffff:13::2/64

No shut

Exit

Ipv6 route 2001:760:0:113::/64 2001:760:ffff:13::1

Ping 2001:760:1:113::1/64

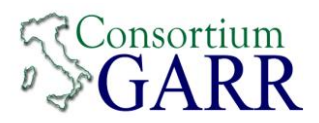

no Ipv6 route 2001:760:0:113::/64 2001:760:ffff:13::1

Ipv6 prefix-list p28-to-p13 Permit 2001:760:1:128::/64

Route-map p28-to-p13

Match ipv6 address prefix-list p28-to-p13

Exit

Router bgp 65500

Neighbor 2001:760:ffff:13::1 remote-as 137

Neighbor 2001:760:ffff:13::1 update-source fa0/1.213

Address-family ipv6

Neighbor 2001:760:ffff:13::1 remote-as 137

Neighbor 2001:760:ffff:13::1 activate

Neighbor 2001:760:ffff:13::1 soft-reconfiguration inbound

Neighbor 2001:760:ffff:13::1 Route-map p28-to-p13 out

Network 2001:760:1:128::/64

Exit

Exit

Ping 2001:760:1:113::1/64

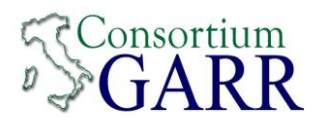

### **R1**

set interfaces ethernet eth0 address '2001:760:100:100::1/64'

set interfaces ethernet eth1 address '2001:760:10:10::1/64'

set protocols bgp 137 address-family ipv6-unicast network '2001:760:100:100::/64'

set protocols bgp 137 neighbor 2001:760:10:10::2 address-family 'ipv6-unicast'

set protocols bgp 137 neighbor 2001:760:10:10::2 address-family ipv6-unicast soft-reconfiguration 'inbound'

set protocols bgp 137 neighbor 2001:760:10:10::2 remote-as '65500'

set protocols bgp 137 neighbor 2001:760:10:10::2 update-source '2001:760:10:10::1'

### **R2**

set interfaces ethernet eth0 address '2001:760:200:200::1/64'

set interfaces ethernet eth1 address '2001:760:10:10::2/64'

set protocols bgp 65500 address-family ipv6-unicast network '2001:760:200:200::/64'

set protocols bgp 65500 neighbor 2001:760:10:10::1 address-family 'ipv6-unicast'

set protocols bgp 65500 neighbor 2001:760:10:10::1 address-family ipv6-unicast soft-reconfiguration 'inbound'

set protocols bgp 65500 neighbor 2001:760:10:10::1 remote-as '137'

set protocols bgp 65500 neighbor 2001:760:10:10::1 update-source '2001:760:10:10::2'

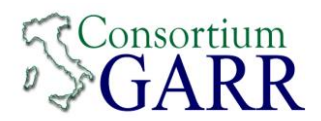

Configurazione gemella **14**

Invia **2001:760:1:129::/64**

Riceve **2001:760:0:114::/64**

### **LAB 01**

Interface fa0/0.129

Description LAN - Utente-29

Ipv6 address 2001:760:1:129::1/64

No shut

Exit

Interface fa0/1.214

Description Backbone - Utente-29

Ipv6 address 2001:760:ffff:14::2/64

No shut

Exit

Ipv6 route 2001:760:0:114::/64 2001:760:ffff:14::1

Ping 2001:760:1:114::1/64

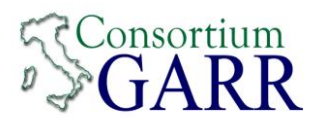

no Ipv6 route 2001:760:0:114::/64 2001:760:ffff:14::1

Ipv6 prefix-list p29-to-p14 Permit 2001:760:1:129::/64

Route-map p29-to-p14

Match ipv6 address prefix-list p29-to-p14

Exit

Router bgp 65500

Neighbor 2001:760:ffff:14::1 remote-as 137

Neighbor 2001:760:ffff:14::1 update-source fa0/1.214

Address-family ipv6

Neighbor 2001:760:ffff:14::1 remote-as 137

Neighbor 2001:760:ffff:14::1 activate

Neighbor 2001:760:ffff:14::1 soft-reconfiguration inbound

Neighbor 2001:760:ffff:14::1 Route-map p29-to-p14 out

Network 2001:760:1:129::/64

Exit

Exit

Ping 2001:760:1:114::1/64

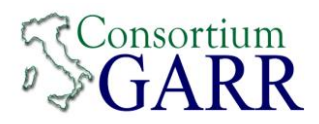

### **R1**

set interfaces ethernet eth0 address '2001:760:100:100::1/64'

set interfaces ethernet eth1 address '2001:760:10:10::1/64'

set protocols bgp 137 address-family ipv6-unicast network '2001:760:100:100::/64'

set protocols bgp 137 neighbor 2001:760:10:10::2 address-family 'ipv6-unicast'

set protocols bgp 137 neighbor 2001:760:10:10::2 address-family ipv6-unicast soft-reconfiguration 'inbound'

set protocols bgp 137 neighbor 2001:760:10:10::2 remote-as '65500'

set protocols bgp 137 neighbor 2001:760:10:10::2 update-source '2001:760:10:10::1'

### **R2**

set interfaces ethernet eth0 address '2001:760:200:200::1/64'

set interfaces ethernet eth1 address '2001:760:10:10::2/64'

set protocols bgp 65500 address-family ipv6-unicast network '2001:760:200:200::/64'

set protocols bgp 65500 neighbor 2001:760:10:10::1 address-family 'ipv6-unicast'

set protocols bgp 65500 neighbor 2001:760:10:10::1 address-family ipv6-unicast soft-reconfiguration 'inbound'

set protocols bgp 65500 neighbor 2001:760:10:10::1 remote-as '137'

set protocols bgp 65500 neighbor 2001:760:10:10::1 update-source '2001:760:10:10::2'

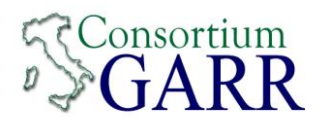

Configurazione gemella **15**

Invia **2001:760:1:130::/64**

Riceve **2001:760:0:115::/64**

### **LAB 01**

Interface fa0/0.130

Description LAN - Utente-30

Ipv6 address 2001:760:1:130::1/64

No shut

Exit

Interface fa0/1.215

Description Backbone - Utente-30

Ipv6 address 2001:760:ffff:15::2/64

No shut

Exit

Ipv6 route 2001:760:0:115::/64 2001:760:ffff:15::1

Ping 2001:760:1:115::1/64

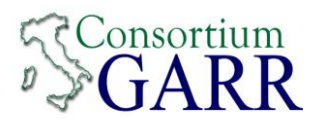

no Ipv6 route 2001:760:0:115::/64 2001:760:ffff:15::1

Ipv6 prefix-list p30-to-p15 Permit 2001:760:1:130::/64

Route-map p30-to-p15

Match ipv6 address prefix-list p30-to-p15

Exit

Router bgp 65500

Neighbor 2001:760:ffff:15::1 remote-as 137

Neighbor 2001:760:ffff:15::1 update-source fa0/1.215

Address-family ipv6

Neighbor 2001:760:ffff:15::1 remote-as 137

Neighbor 2001:760:ffff:15::1 activate

Neighbor 2001:760:ffff:15::1 soft-reconfiguration inbound

Neighbor 2001:760:ffff:15::1 Route-map p30-to-p15 out

Network 2001:760:1:130::/64

Exit

Exit

Ping 2001:760:1:115::1/64

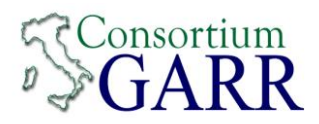

### **R1**

set interfaces ethernet eth0 address '2001:760:100:100::1/64'

set interfaces ethernet eth1 address '2001:760:10:10::1/64'

set protocols bgp 137 address-family ipv6-unicast network '2001:760:100:100::/64'

set protocols bgp 137 neighbor 2001:760:10:10::2 address-family 'ipv6-unicast'

set protocols bgp 137 neighbor 2001:760:10:10::2 address-family ipv6-unicast soft-reconfiguration 'inbound'

set protocols bgp 137 neighbor 2001:760:10:10::2 remote-as '65500'

set protocols bgp 137 neighbor 2001:760:10:10::2 update-source '2001:760:10:10::1'

### **R2**

set interfaces ethernet eth0 address '2001:760:200:200::1/64'

set interfaces ethernet eth1 address '2001:760:10:10::2/64'

set protocols bgp 65500 address-family ipv6-unicast network '2001:760:200:200::/64'

set protocols bgp 65500 neighbor 2001:760:10:10::1 address-family 'ipv6-unicast'

set protocols bgp 65500 neighbor 2001:760:10:10::1 address-family ipv6-unicast soft-reconfiguration 'inbound'

set protocols bgp 65500 neighbor 2001:760:10:10::1 remote-as '137'

set protocols bgp 65500 neighbor 2001:760:10:10::1 update-source '2001:760:10:10::2'